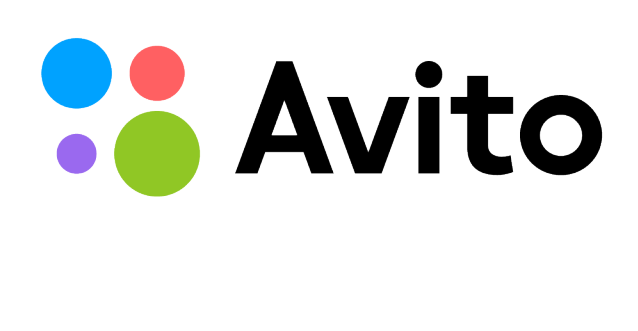

# Опыт миграции между датацентрами

Сергей Бурладян Михаил Тюрин [sburladyan@avito.ru](mailto:sburladyan@avito.ru) [mtyurin@avito.ru](mailto:mtyurin@avito.ru)

2016

## *Что нового вы узнаете?*

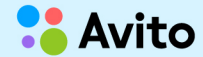

законодательные инициативы точно затрагивают непосредственно вашу техническую платформу

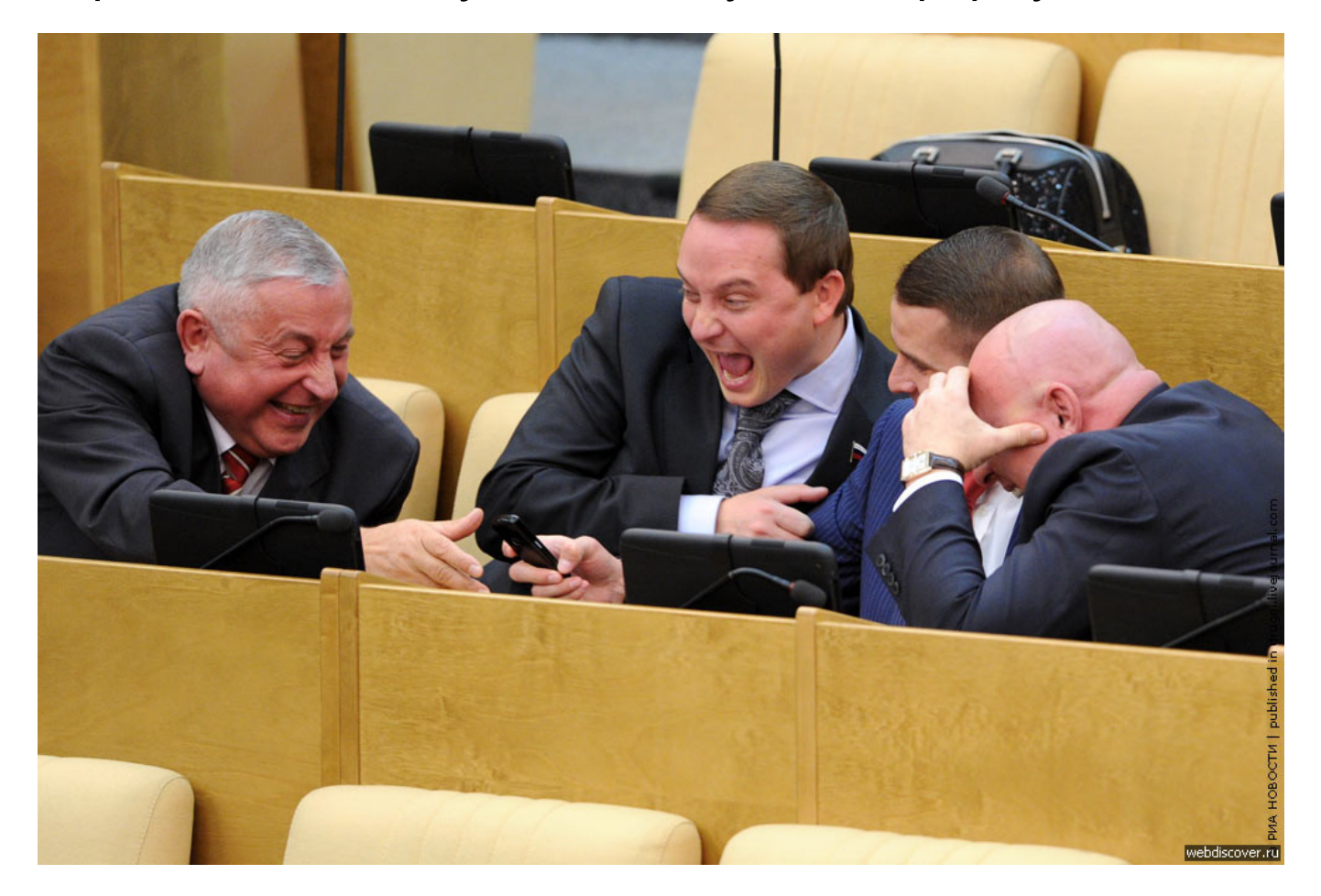

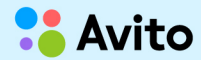

- $\bullet$ законодательные инициативы затрагивают техническую платформу
- переезд большого нагруженного кластера между датацентрами  $\bullet$ по интернету возможен (за конечное время)!
- и с небольшим даунтаймом  $\bullet$

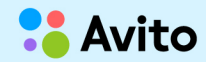

- можно достаточно точно оценить необходимую пропускную  $\bullet$ полосу при переезде
- существуют ярко выраженные особенности шейпинга  $\bullet$ выделенного интернет маршрута

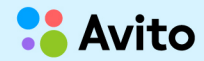

- при этом скорее всего вы будете вынуждены работать на новом оборудование / окружении
- существуют неожиданные особенности systemd  $\bullet$

- результаты некоторых нагрузочных тестов
- закон Мура у кого-то всё еще может работать  $\bullet$

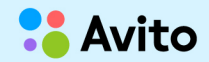

#### Переезд «базы» — часть сложного процесса миграции всей площадки:

- приложение
- картинки
- индексы
- другие базы
- $\cdot$  dwh
- crons
- $\bullet$  ...

30 SubTasks и 30 Dependent — 6 месяцев

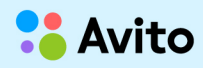

## Тестировали датацентр боем: отдаём картинки из Москвы

> 50% трафика площадки

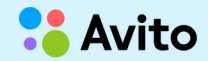

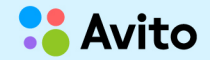

## Нет, очень сложно

## Подлежит ли откату процесс переезда?

9

## Интуитивное решение о применении репликации — правильно

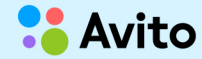

Как перенести базы с минимальным downtime?

Репликация!

- физическая streaming, WAL архив  $11 \times 2$  $\bullet$
- логическая londiste  $11 \times 2$  $\bullet$
- $\mathsf{rpc}$   $\rightarrow$   $\mathsf{pgq}$  + xrpcd.py  $11 \times 2$

## **С** Оценка необходимой пропускной способности

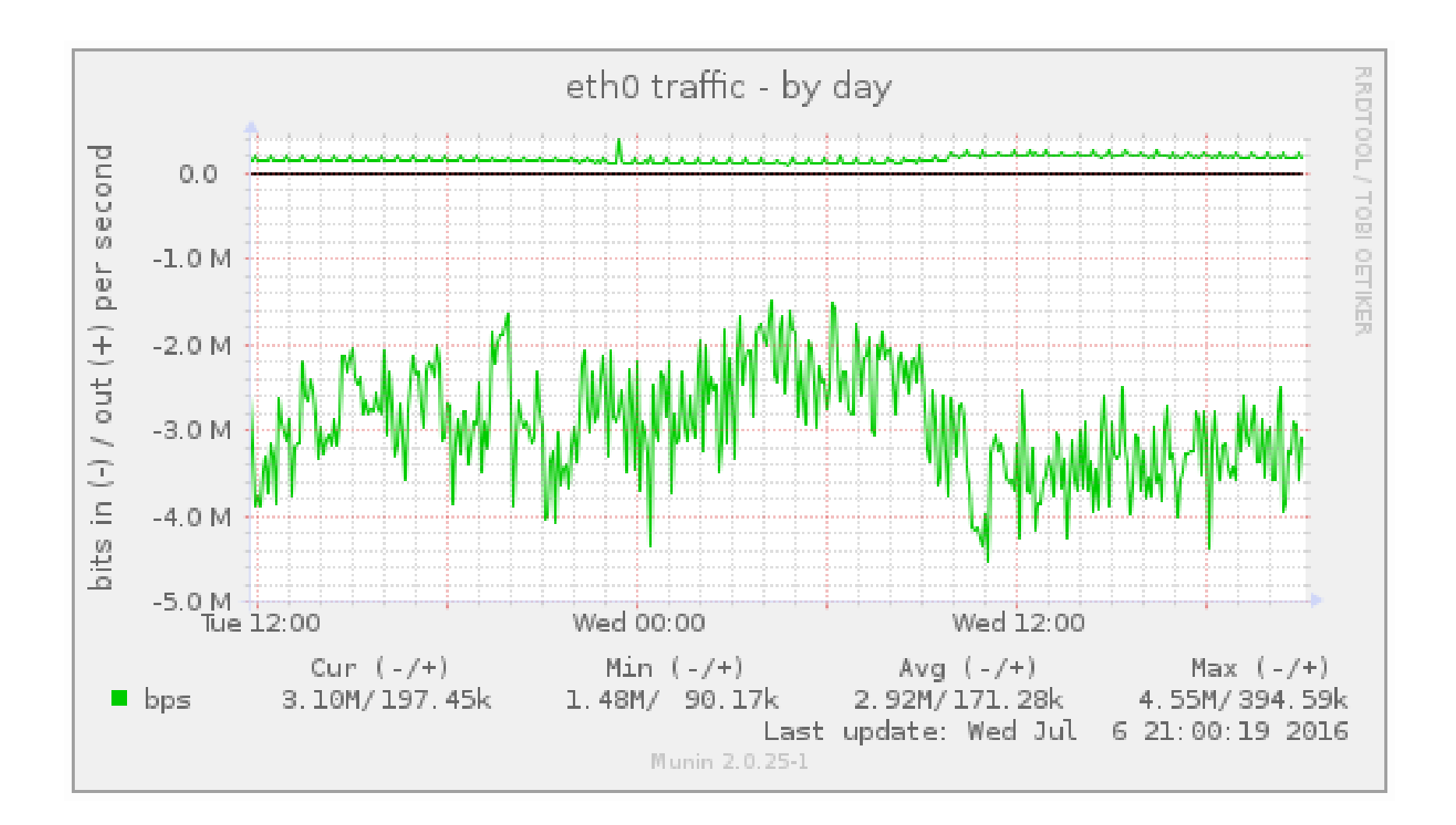

## **С** Оценка необходимой пропускной способности

- **КОЛОНТИТУЛ: ТЕМ** • 12 серверов WAL  $\sim 100 - 150$  Mbit
- 3 сервера londiste + rpc  $\sim$  50 Mbit
- с учётом возможного роста до двух раз (переезд 6 месяцев)

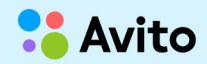

Первый вариант

## NFS через интернет слишком круто

## Сейчас просто включим стриминг в Москву и всё!

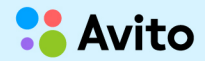

## **С** Оказывается

- **КОЛОНТИТУЛ: ТЕМ** • Канал 2 Gbit
- Но на одну TCP сессию почему-то 2 Mbit

# $2$  Gbit  $\rightarrow$  2 Mbit

## **Д П** Вариант два

**КОЛОНТИТУЛ: ТЕМ** • WAL архив (pbzip2): send-wals.sh + rsync

archive\_command и т. п.: <https://pgconf.ru/2016/89927>

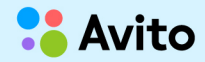

## Вариант три

send-wals.sh + parallel-rsync.sh  $\bullet$ 

```
send-wals sh
get_new_files > "$FILES_LIST"
send_files < "$FILES_LIST" > "$SEND_OUTPUT"
 \sim \sim \simmark_sended < "$FILES_LIST"
parallel-rsync.sh:
\frac{1}{2} xargs -0 -P "$PMAX" -n "$ARGS_NUM" \
     bash -e -o pipefail \
     -c 'dst_rsync "$@"' \
```

```
-- "$DST_DIR" "${RSYNC_ARGSE@]}" --
```
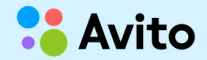

## **Р** Новая среда и оборудование

Проблема нового Debian

- **КОЛОНТИТУЛ: ТЕМ** • pgbench Debian 6 vs Debian 7: в 2-3 раза!
- $\bullet$  === 8.2 (jessie) | 3.16.7-ckt11-1+deb8u6 | AMD Opteron(tm) Processor 6136
- $\$$  pgbench -SNn -r -f test.sql -p 6432 -U postgres -c 10 -T  $\$((5 * 60))$  avito test
- $\cdot$  tps = 7528.535949 (excluding connections establishing)
- $=$  === 6.0.3 (squeeze) | 2.6.32-5-amd64 | AMD Opteron(tm) Processor 6136
- $\$$  pgbench -SNn -r -f test.sql -p 6432 -U postgres -c 10 -T  $\$((5 * 60))$  avito test
- $\cdot$  tps = 9284.494020 (excluding connections establishing)
- Debian 6 быстрее Debian 8 на  $\sim$  20%

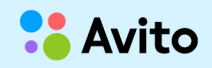

## **Р** Новая среда и оборудование

- **КОЛОНТИТУЛ: ТЕМ** •  $== 6.0.3$  (squeeze) | 2.6.32-5-amd64 | AMD Opteron(tm) Processor 6136 2399.891 MHz | 9.2.13-1.pgdg60+1
- $\cdot$  tps = 8212.192504 (excluding connections establishing)
- $==$  8.2 (jessie) | 3.16.7-ckt20-1+deb8u2 | Intel(R) Xeon(R) CPU E5-2697 v3 @ 2.60GHz | 9.2.14-1.pgdg80+1
- $\cdot$  tps = 19067.844979 (excluding connections establishing)

• mbw

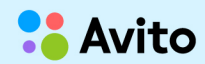

## **С** Особенности systemd

**КОЛОНТИТУЛ: ТЕМ** • /etc/systemd/logind.conf

RemoveIPC=no

https://www.postgresql.org/messageid/20151214224729.2624.99840@wrigleys.postgresql.org

• KillMode=none

SendSIGKILL=no

[https://bugzilla.suse.com/show\\_bug.cgi?id=906900](https://bugzilla.suse.com/show_bug.cgi?id=906900)

• sudo pg ctlcluster 9.2 main stop -- -m f sudo -u postgres pg\_ctlcluster 9.2 main stop -m f

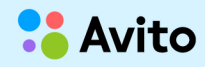

## Закон Мура всё ещё работает

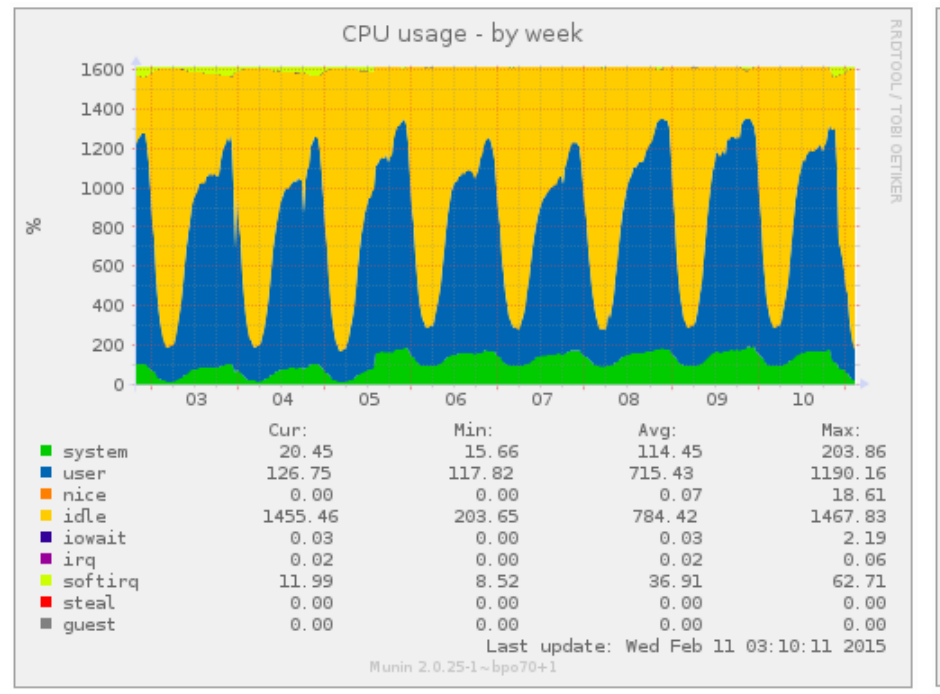

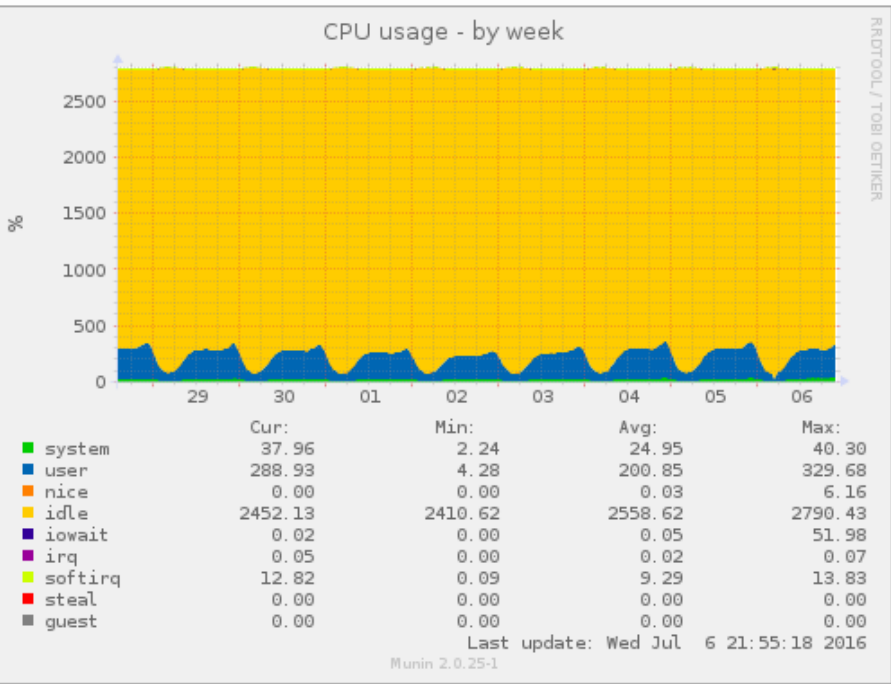

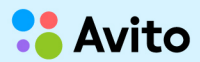

## Спасибо за внимание!

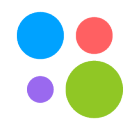